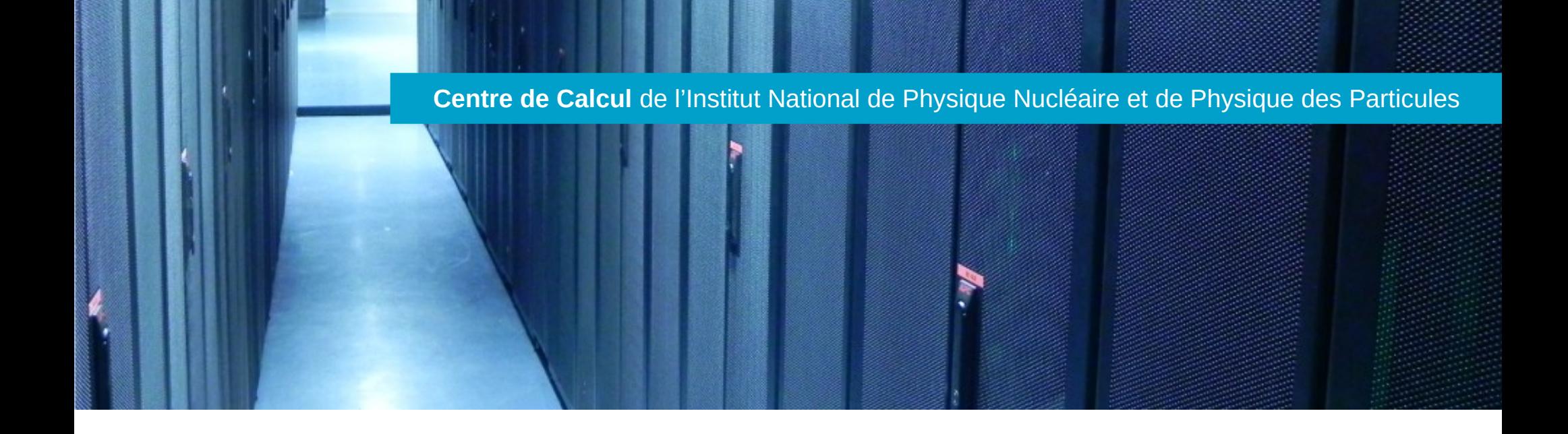

# Presentation of the CC-IN2P3

GDR Neutrino meeting – Bordeaux – October, 30 2019

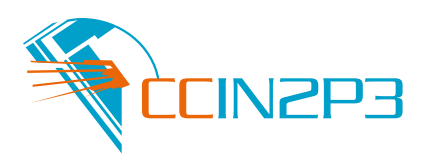

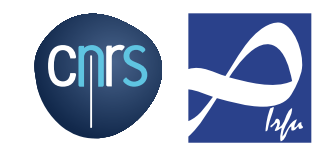

- The CC-IN2P3
	- Quick overview of the CC-IN2P3
- Services catalog
	- Computing
	- Storage
	- Collaborative tools
- Some (probably) more interesting tools
	- CVMFS, Dirac, GitLab, GPU, Singularity
- Useful links

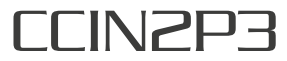

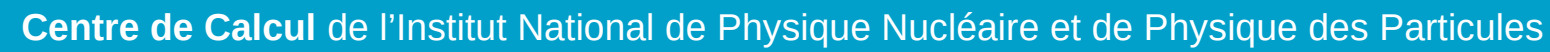

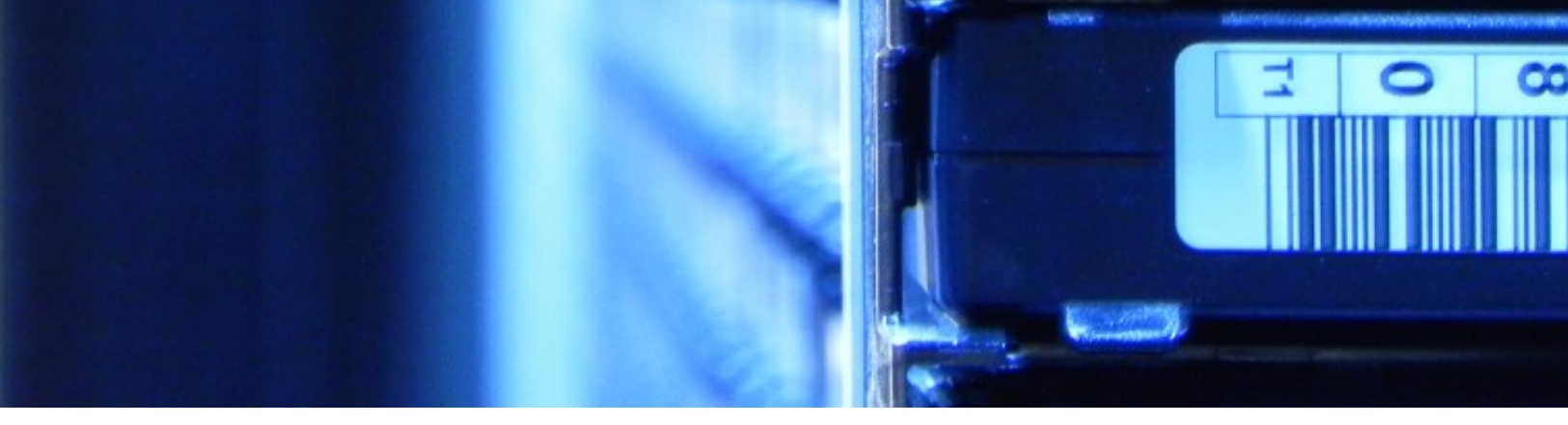

# CC-IN2P3

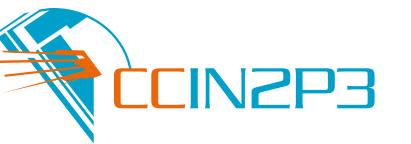

GDR Neutrino 2019 10/30/2019

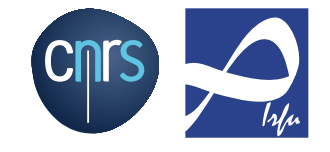

#### CC-IN2P3

▶ Centre de Calcul de l'IN2P3 / CNRS Established in Villeurbanne since 1986

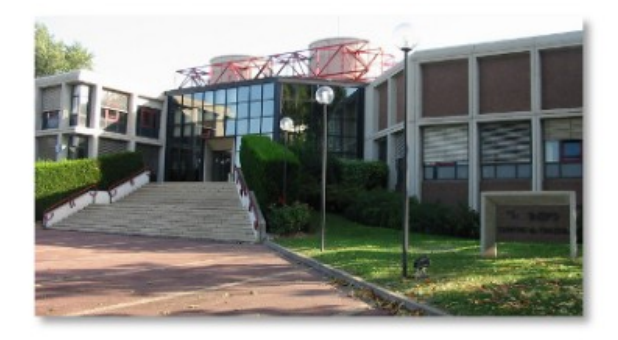

- **Missions** 
	- Mass storage and computing infrastructure  $\circ$
	- Network and connectivity  $\circ$
	- Common and collaborative services (electronic mail, electronic  $\circ$ document management, software versioning system, projects management, etc.)

# $\triangleright$  Staff

◦ 84 people (engineers, technicians, administration and researchers)

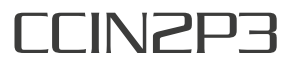

▶ 2 computer rooms, 850 m<sup>2</sup> each

## #VIL1 (1986)

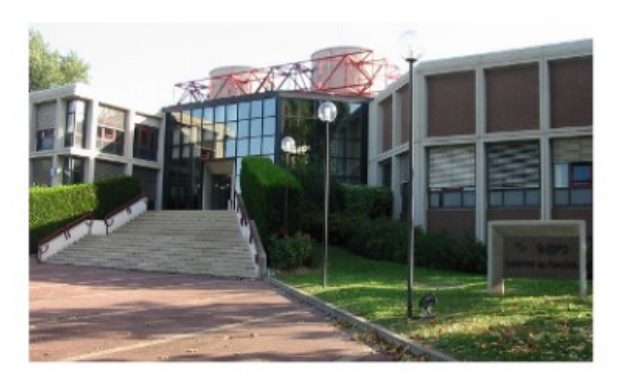

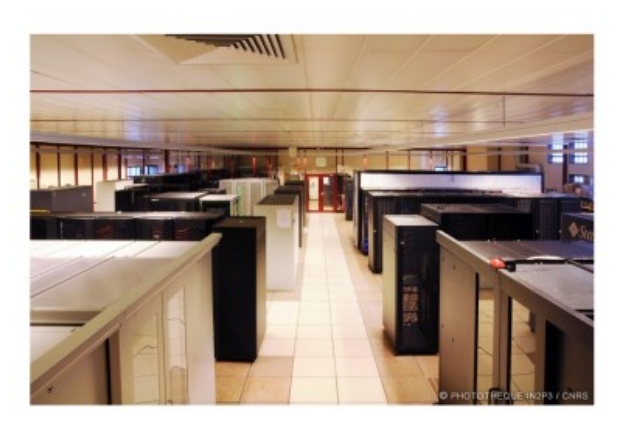

# #VIL2 (2011)

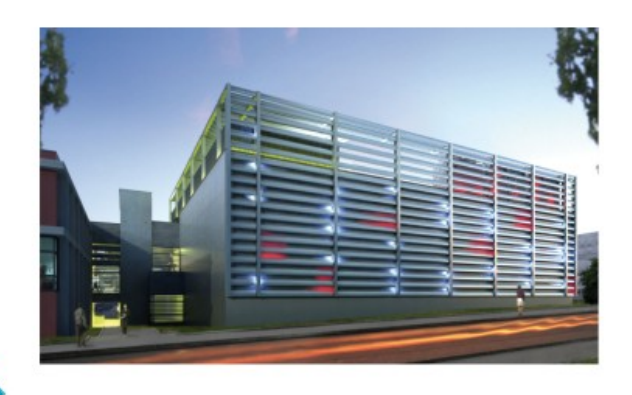

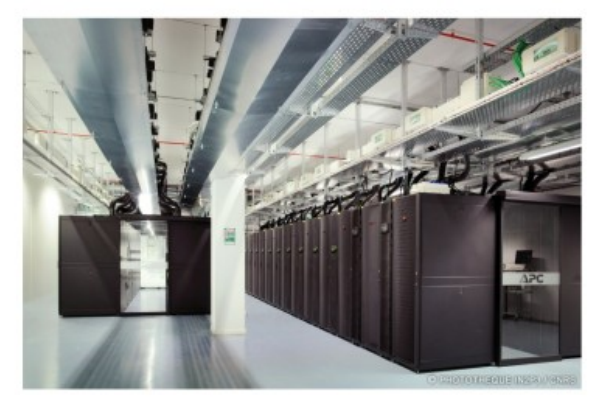

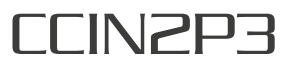

#### **Worldwide LHC Computing Grid - Tier 1**

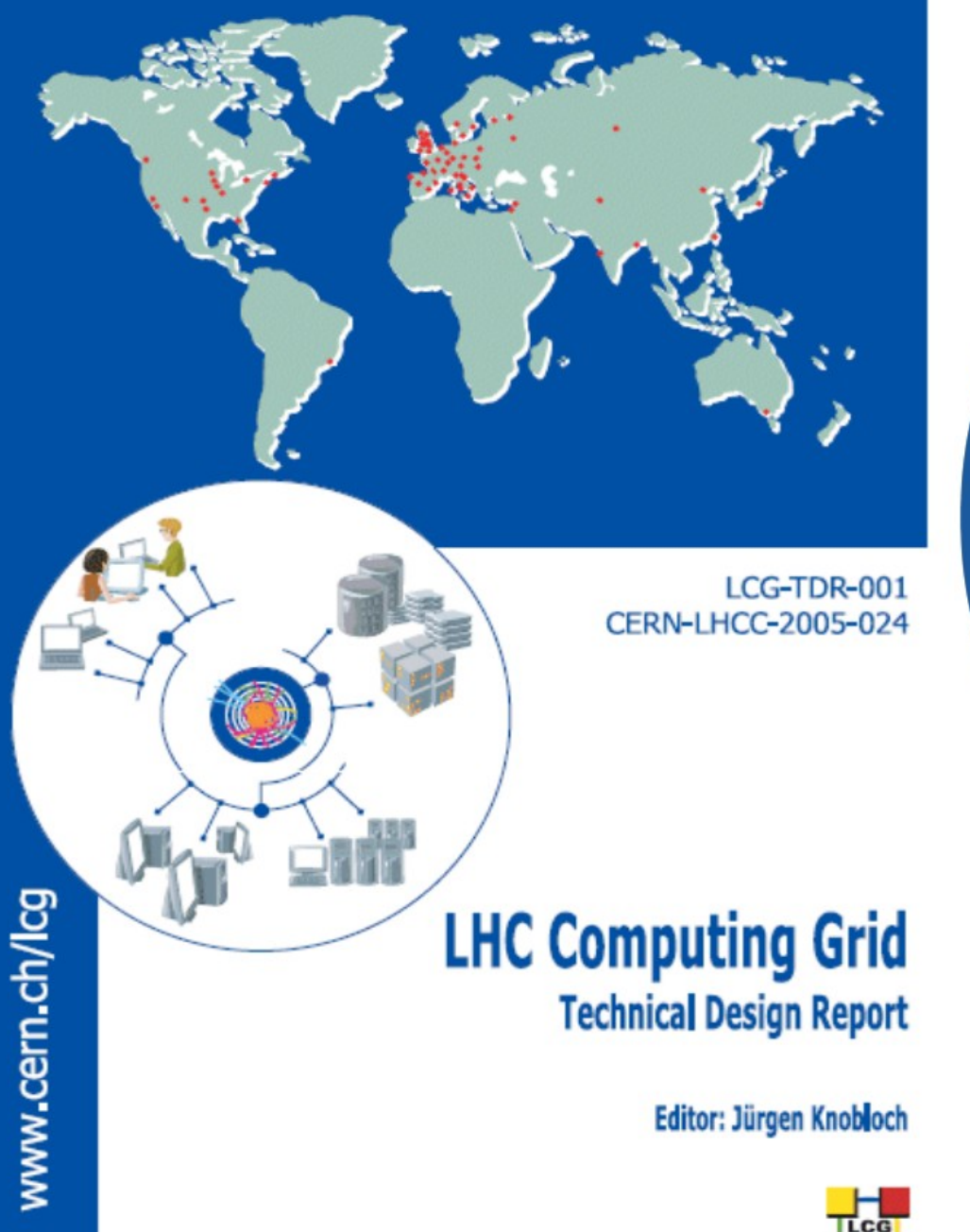

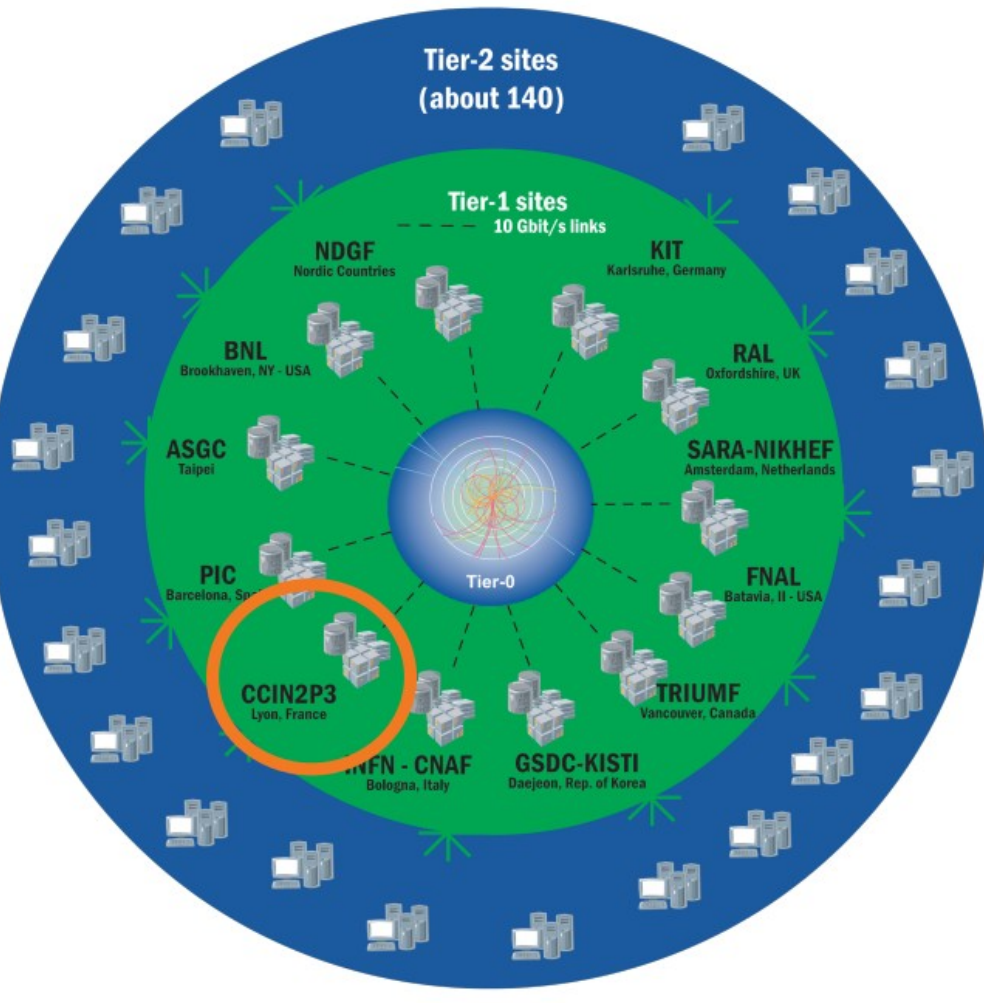

Offering resources for the 4 LHC experiments Alice, Atlas, CMS and LHCb.

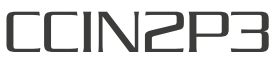

#### Also working for...

#### **LSST**

Whole dataset available at CC-IN2P3

50% of the processing by CC-IN2P3 other 50% by **NCSA** 

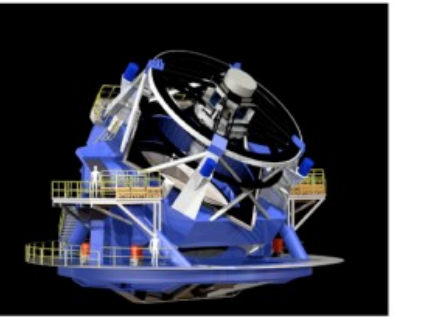

#### **EUCLID**

CC-IN2P3 is the French Data Center for processsing and data management

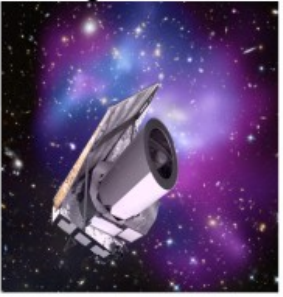

dark energy and dark matter

**CTA** CC-IN2P3 should play a key role in the CTA data processing

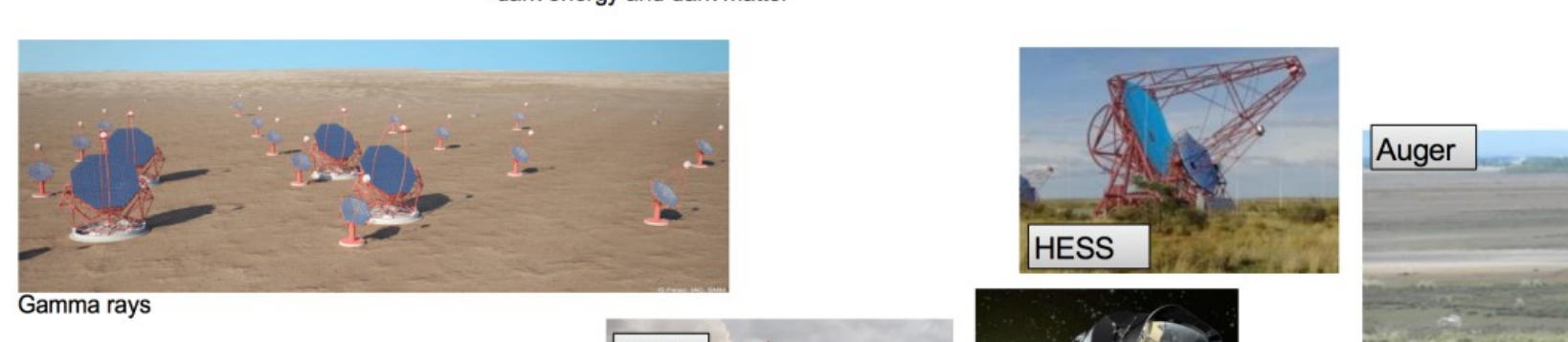

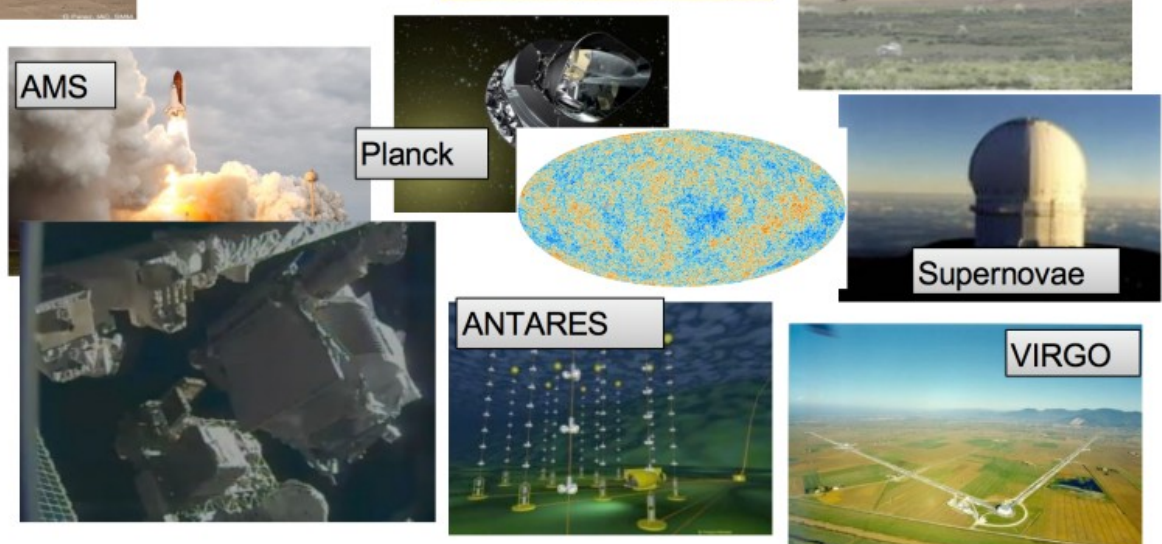

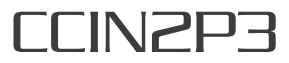

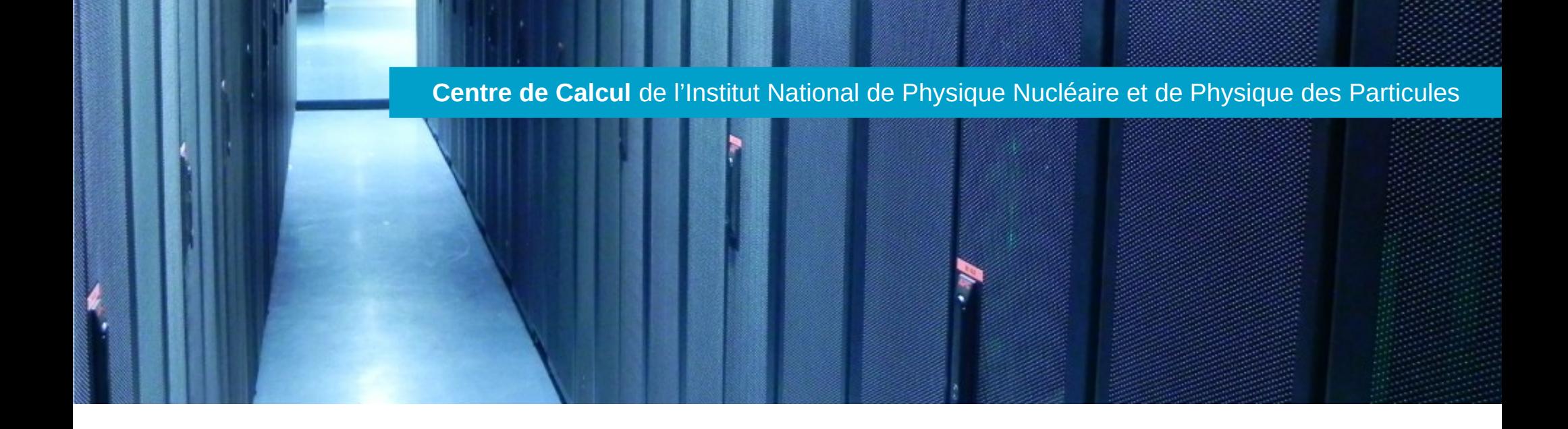

# Services Catalog

- Computing
- Storage
- collaborative tools

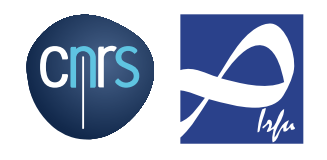

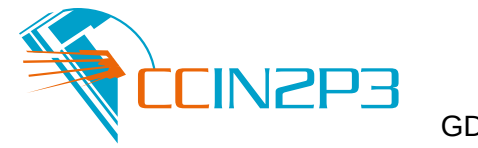

GDR Neutrino 2019 10/30/2019

- High Throughput Computing farm
	- Single and multicore jobs (mostly 8 cores jobs)
	- $-$  ~40000 slots, with RAM 3 GB/slot
- High Performance Computing farm
	- Dedicated for OpenMP / MPI jobs
	- 512 cores, RAM 2048 GB
		- InfiniBand interconnect
- GPGPU
	- 40 GPU Nvidia Tesla K80 with 12 GB
		- InfiniBand interconnect
	- 24 GPU Nvidia Tesla V100 with 32 GB

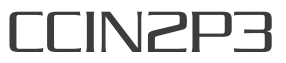

- **Univa Grid Engine** as batch scheduler system
	- Submit jobs to all three clusters HTC, HPC and GPU
	- Worker nodes are running CentOS7 (RedHat7 like)
	- Singularity (container tool) allows to run a job in a different environment (OS, and/or softwares)
		- See later for more details
- Depending on what job you want to run
	- Select the most suitable cluster
	- Select the right batch queue depending on your job profile (CPU time required, memory, ...)
- Documentation :

[https://doc.cc.in2p3.fr/utiliser\\_le\\_systeme\\_batch\\_ge\\_depuis\\_le\\_centre\\_de\\_calcul](https://doc.cc.in2p3.fr/utiliser_le_systeme_batch_ge_depuis_le_centre_de_calcul)

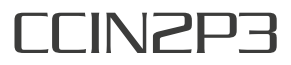

- UGE is a scheduler batch system
	- Orders by priority all tasks then submits them on the computing cluster
- What is a queue?
	- A queue is a set of global properties and limits
		- Limits: CPU time, memory (virtual and/or resident), scratch disk, ...
	- Several queues are availables, with various limits
		- Check them to find the most appropriate one
- Priority mostly depends on the <u>fairshare</u>
	- Quota of computing resources reserved to you
		- Since the quota is not reached, UGE will submit your jobs asap
	- Quota are discussed every end of year between groups and CC-IN2P3

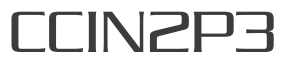

### • [http://cctools.in2p3.fr/mrtguser/info\\_sge\\_queue.php](http://cctools.in2p3.fr/mrtguser/info_sge_queue.php)

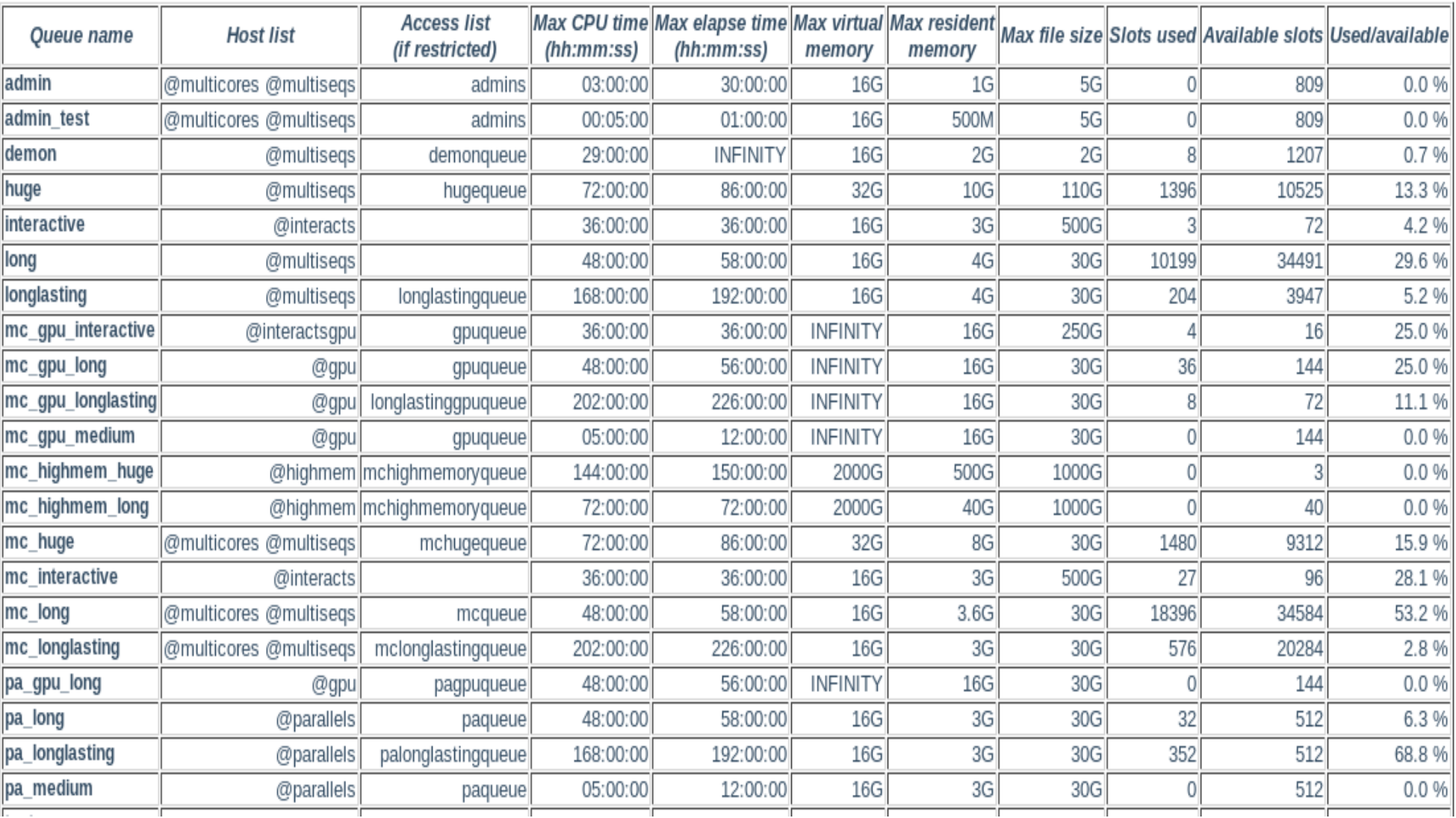

- Various storage available
	- Various use-cases (what do you want to do?)
	- different 'Service Level Agreement' (backed-up or fail-over)
	- Some allow to back up directly into tapes

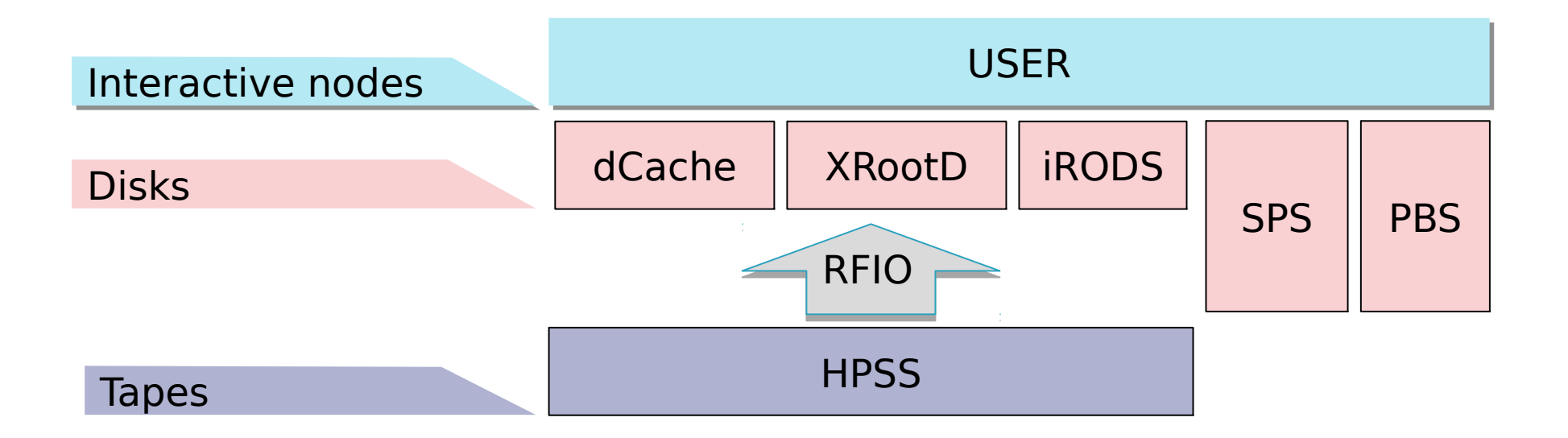

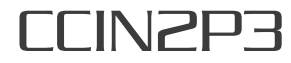

- PBS : Permanent Backed up Storage
	- Snapshot every 12 hours, backup on tape every 24 hours
	- \$HOME (20G personal space)
	- \$THRONG (100G shared space within the group)
- SPS: Semi-Permanent Storage
	- High throughput file system for working data
	- NO backup, NO snapshot
	- Space quota varies depending on the group resources request

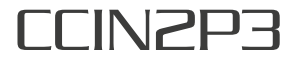

- iRods : integrated Rule-oriented data system
	- High level overview (user interface)
	- Management of metadata (search feature)
	- Rules for data life cycle (data management policy)
	- Sites federation
	- Migration to tape
- XRootD
	- Performant access to data
	- Large disk cache (5 PiB)
	- Local copy or remote access
	- High scalability
	- Migration to tape

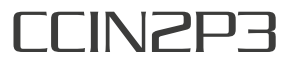

- HPSS: High Performance Storage System
	- Magnetic tape storage
	- NOT an archive (single copy only, no life cycle management)
	- Scientific data only
		- $\cdot$  Raw data
		- Long term usage
	- Suitable for files > 1GB

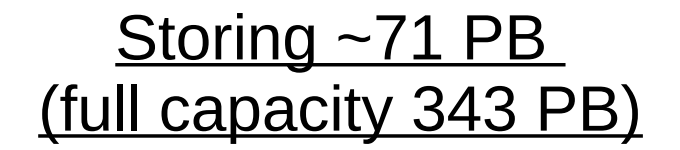

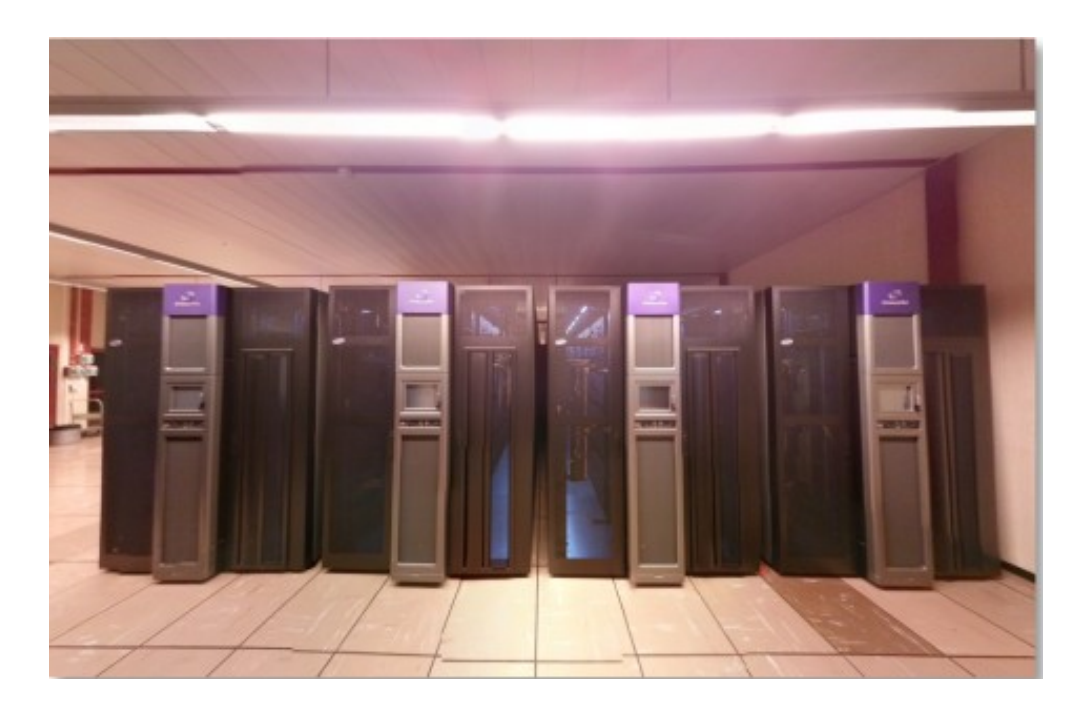

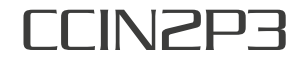

#### ▶ <https://doc.cc.in2p3.fr/en:stockage-et-transfert>

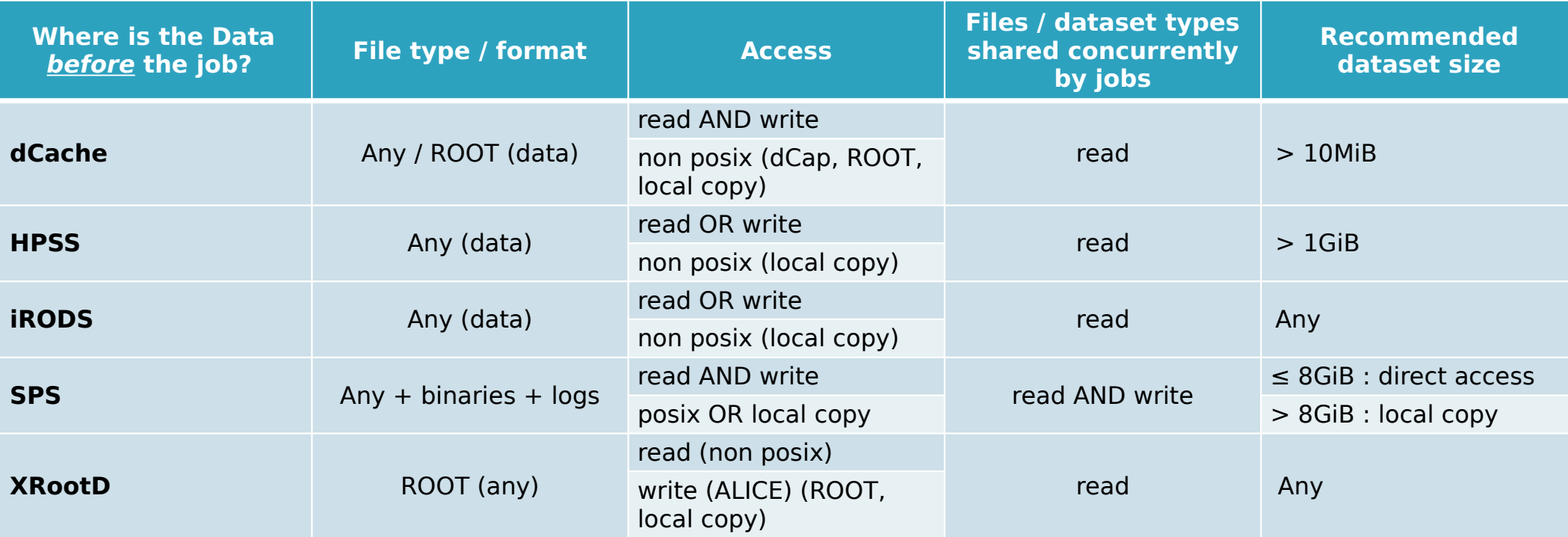

### Ask us: [https://cc-usersupport.in2p3.fr](https://cc-usersupport.in2p3.fr/)

#### User portal

- Provides some batch accounting and storage monitoring
- Access with your CCA credential

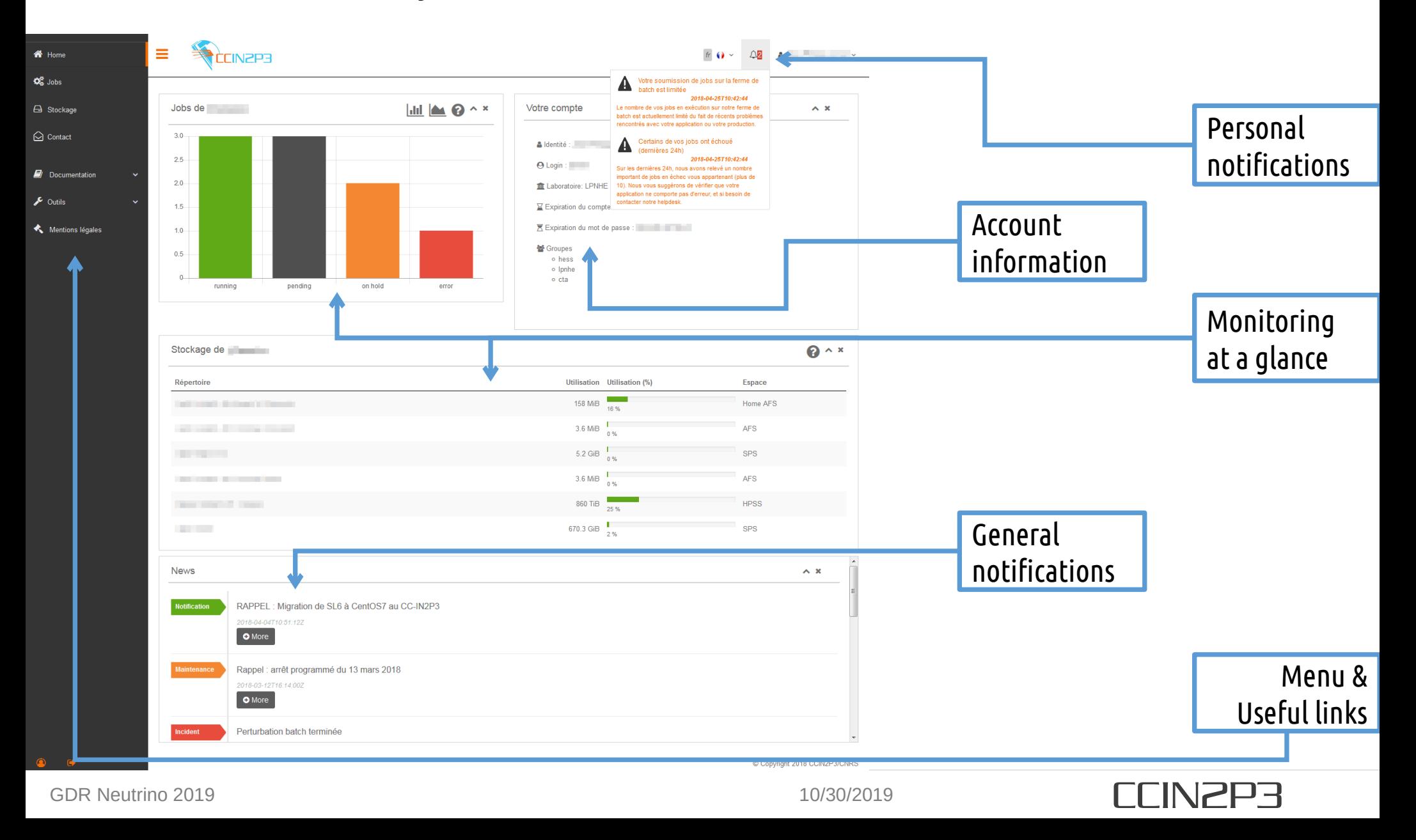

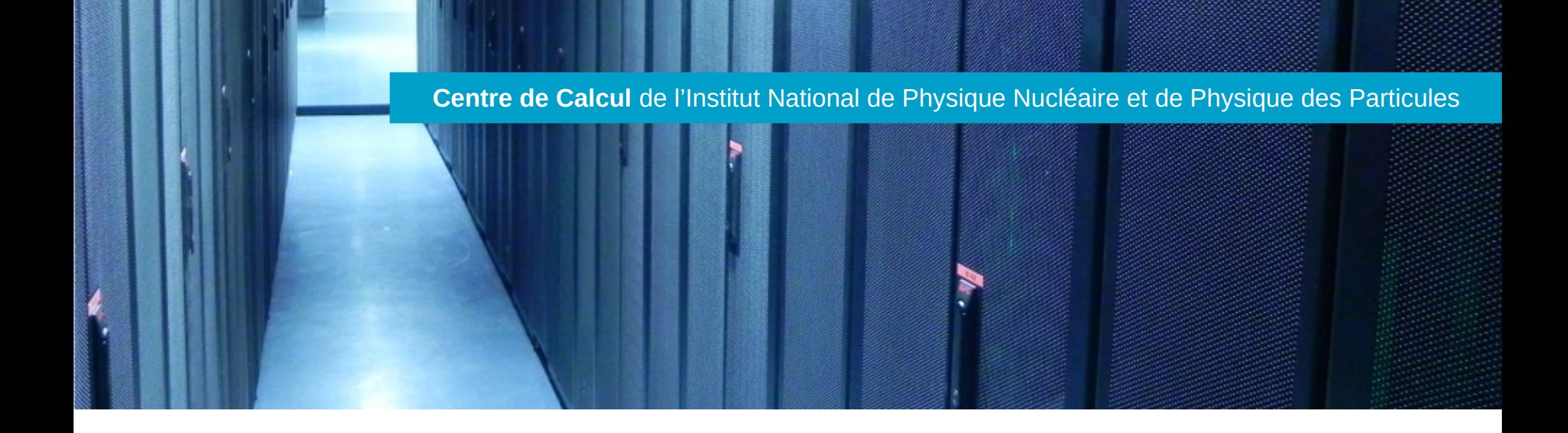

# Some (more ?) interesting tools

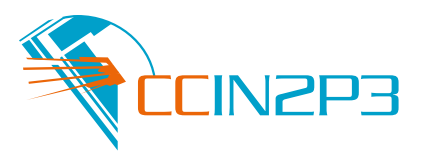

GDR Neutrino 2019 10/30/2019

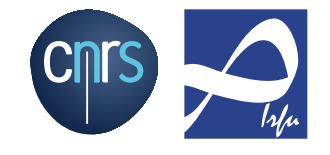

- Events management
	- Indico [https://indico.in2p3.fr](https://indico.in2p3.fr/)
- Documents management :
	- Atrium [https://atrium.in2p3.fr](https://atrium.in2p3.fr/)
- Projects management
	- Forge [https://forge.in2p3.fr](https://forge.in2p3.fr/)
- Version control
	- GitLab [https://gitlab.in2p3.fr](https://gitlab.in2p3.fr/)

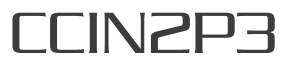

### • Git / GitLab

- One of the most powerful distributed control versions system
- GitLab provides a user-friendly interface to do almost everything one can do with Git
- Collaborative work thanks to the 'issues' which allow to track who needs to do what
- GitLab CI (CI : continous integration)
	- Can automate lots of things :
		- Building container
		- Unitary tests for code
		- Nightly builds for software...

## <https://gitlab.in2p3.fr/help>

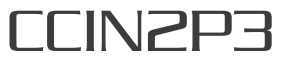

#### Git / GitLab / CI

#### Job #100156 triggered 3 weeks ago by **Contained Sepastien GADRAT** ⊙ passed

日介ネる

 $\pm$  b sites were powerful distributions of the most powerful distributions system systems systems systems systems systems systems. on ccosvms0239@gitlab.in2p3.fr 96238d4c<br>
v Using Docker executor with image python:2.7-stretch ...<br>
Pulling docker image python:2.7-stretch ... Using docker image sha256:f764be8f15de134ad9abf1c8664da1b958e7b67aa3ab670bfe487b8e66d5b007 for python:2.7-stretch ...<br>▼ Running on runner-96238d4c-project-5165-concurrent-0 via ccosvms0239...  $\sim$  Fetching changes... Reinitialized existing Git repository in /builds/sgadrat/c3/.git/<br>Checking out b68ece72 as master... Skipping Git submodules setup Downloading artifacts for export\_to\_pdf (100155)... Downloading artifacts from coordinator... ok id=100155 responseStatus=200 OK token=k2yxFoWF  $-$  \$ python  $-V$ Python 2.7.16 \$ a<mark>pt-get update</mark><br>Ign:1 http://deb.debian.org/debian stretch InRelease<br>Get:2 http://security.debian.org/debian-security stretch/updates InRelease [94.3 kB] Get:3 http://deb.debian.org/debian stretch-updates InRelease [91.0 kB]<br>Get:4 http://deb.debian.org/debian stretch Release [118 kB]<br>Get:5 http://deb.debian.org/debian stretch Release.gpg [2365 B] Get:6 http://security.debian.org/debian-security stretch/updates/main amd64 Packages [499 kB] Get:7 http://deb.debian.org/debian stretch-updates/main amd64 Packages [27.4 kB]<br>Get:8 http://deb.debian.org/debian stretch/main amd64 Packages [7086 kB]  $\frac{1}{2}$ \$ mkdir .public  $s$  cp -r  $*$  .public  $\overline{\phantom{0}}$ Uploading artifacts... public: found 112 matching files Uploading artifacts to coordinator... ok id=100156 responseStatus=201 Created token=c6wasX9c Job succeeded

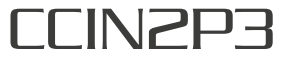

- Cloud OpenStack
	- [https://doc.cc.in2p3.fr/le\\_cloud\\_openstack\\_du\\_ccin2p3](https://doc.cc.in2p3.fr/le_cloud_openstack_du_ccin2p3)
	- Allows to spawn dedicated virtual machines on demand
	- The user fully manages his VMs
- Singularity (on the computing farm)
	- Allows to run a job in a specific and dedicated environment
		- Different from the default worker nodes environment

```
$ cat /etc/redhat-release
CentOS Linux release 7.7.1908 (Core)
$ singularity exec hello-world latest.sif cat /etc/issue
Ubuntu 14.04.6 LTS
$ singularity exec hello-world latest.sif ls /
anaconda-post.log etc
                      lib64singularity
                                   mnt root
                                                            tmp
bin
          home lost+found
                            opt
                                        srv
                                  run
                                                    USrsbin sys
          lib
                media
dev
                            proc
                                                    var
```
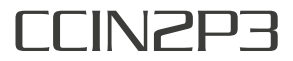

- provides high user jobs efficiency
	- hiding the heterogeneity of the the underlying computing resources (federate various sites).
- Uses pilot jobs to prepare the required job environment

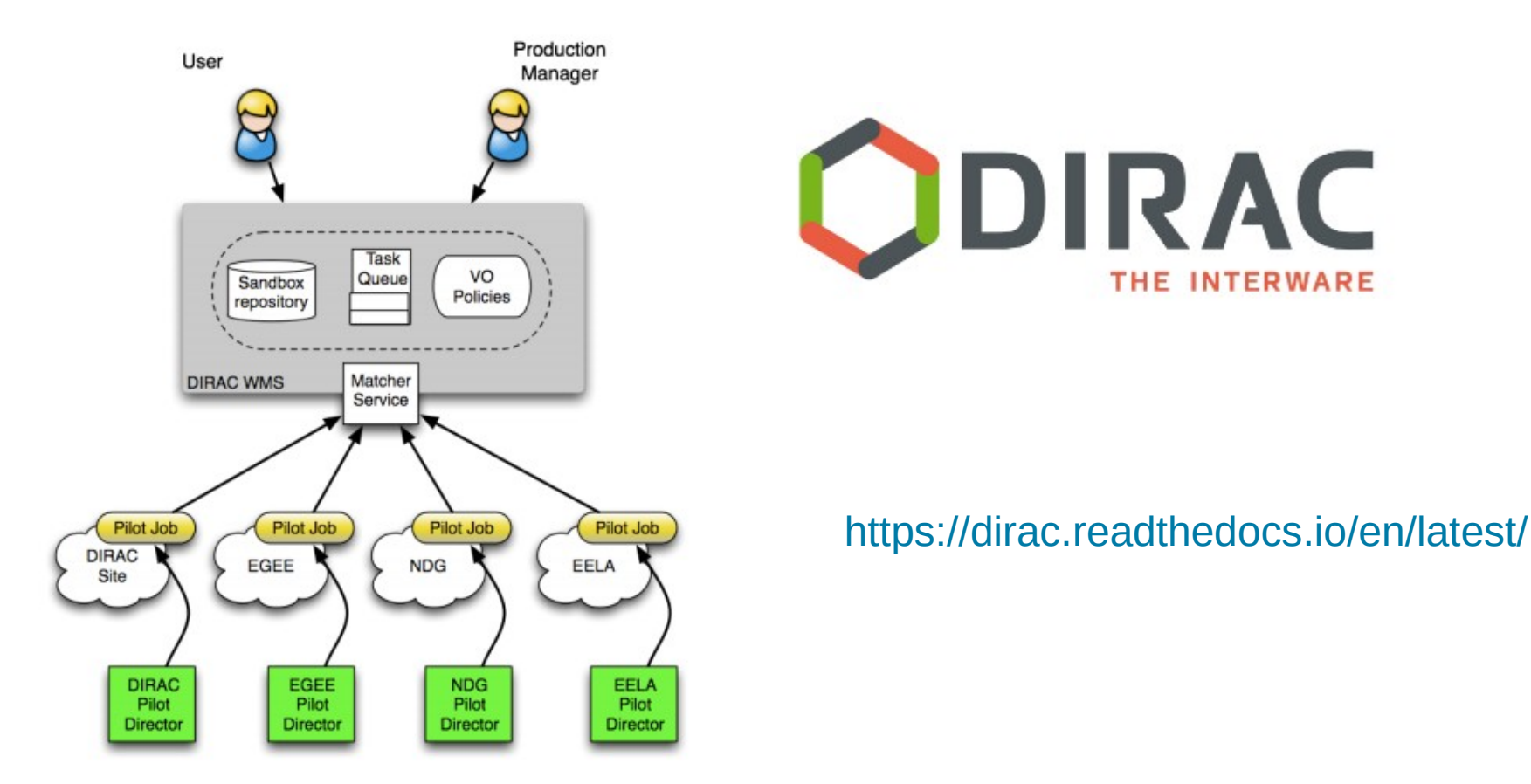

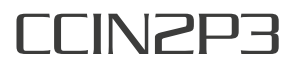

- Dirac scheduler can interface to
	- Cloud: OpenStack, OpenNebula, Amazon EC2
	- Most of the batch system: LSF, BQS, SGE, HTCondor, Slurm, …
	- Grid environment through gLite (grid middleware)
- Central File catalog (data management system)
	- To keep track of all the physical file replicas
- Storage client for the main storage protocol
	- SRM, XrootD, RFIO, …
	- gfal2 gives access to S3, WebDAV, ...

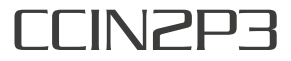

- CVMFS allows to distribute software among sites
	- Software always up-to-date on ALL sites
	- Few people to keep the software up-to-date

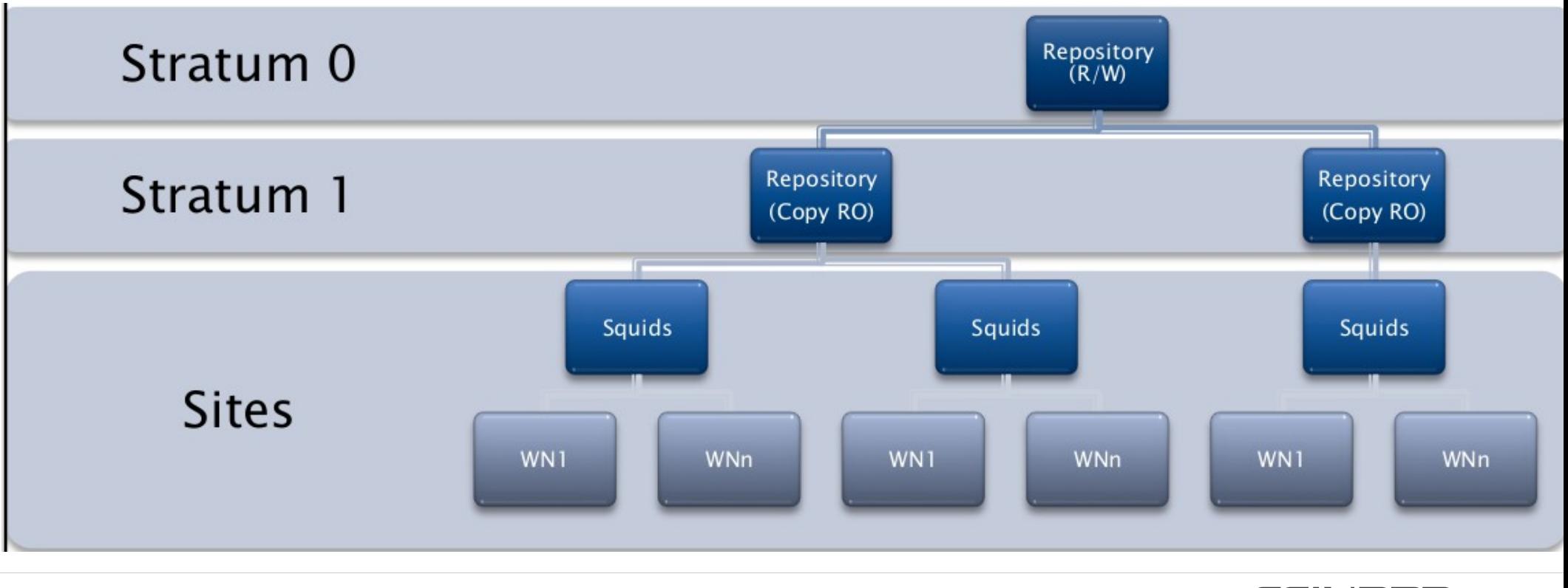

GDR Neutrino 2019 **10/30/2019** 10/30/2019

- Main repository is writable, used to deploy and update the software by the expert ('stratum 0')
- Software is then synchronised on the next layer ('stratum1')
- Sites provides local caches on the WNs, and Squids will feed these caches on jobs requests

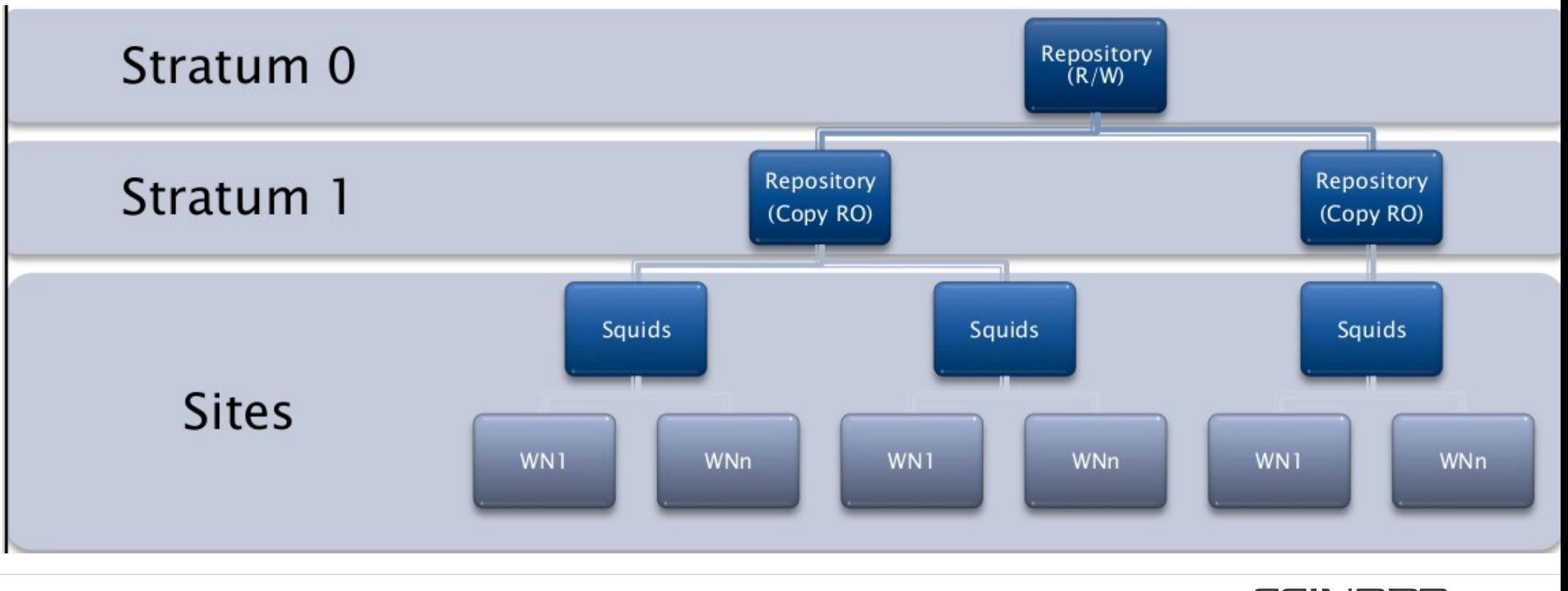

GDR Neutrino 2019 **10/30/2019** 10/30/2019

- Two (small) Nvidia GPU clusters
	- K80 and V100
	- Softwares provided : Singularity images and TensorFlow
- [Talk@GitLab](https://gitlab.in2p3.fr/ccin2p3-support/formations/workshops-gpu/04-2019/jobs-gpu/tree/bertrand/presentation) (talk from a last GPU workshop @CC-IN2P3)

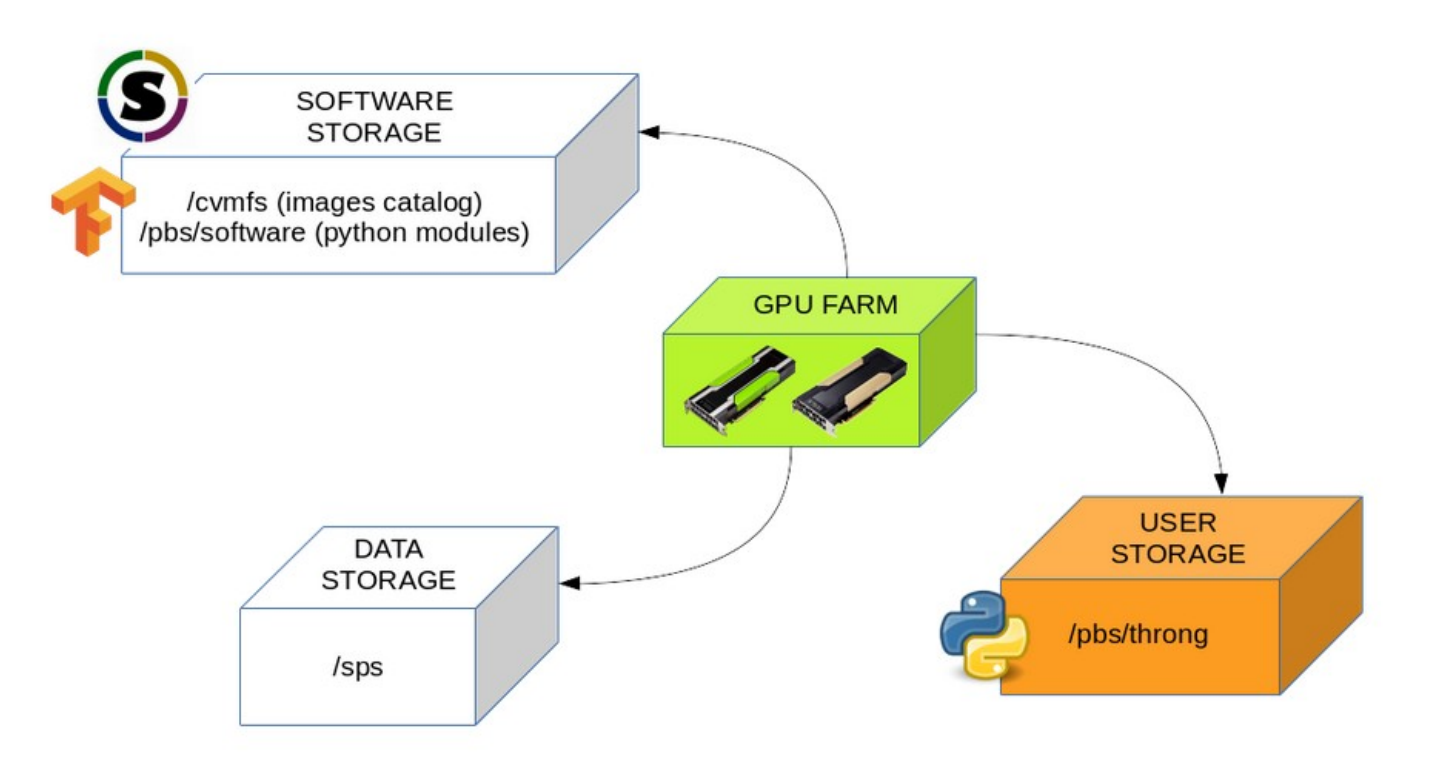

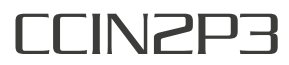

- User portal
	- [https://portail.cc.in2p3.fr](https://portail.cc.in2p3.fr/)
- Ticketing system OTRS
	- [https://cc-usersupport.in2p3.fr](https://cc-usersupport.in2p3.fr/)
- Documentation
	- [https://doc.cc.in2p3.fr](https://doc.cc.in2p3.fr/)
	- Stay tuned, new documentation is on its way!

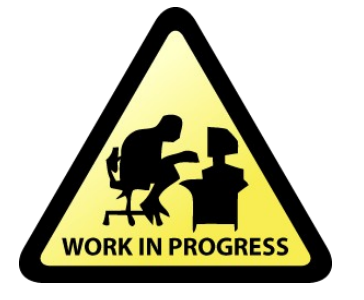

- Training @CC-IN2P3
	- <https://indico.in2p3.fr/category/857/>

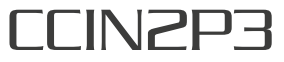

# THANK YOU ! Any Question ?

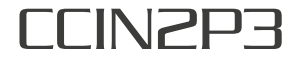